The following four pages contain references for use during the exam: tables containing the 80386 instruction set and condition codes. You do not need to submit these sheets when you finish.

Remember that:

- Most instructions can have at most one memory operand.
- Brackets [ ] around a register name, immediate, or combination of the two indicates an effective address. That address is in the data segment unless otherwise specified.
	- o Example: MOV AX, [10H]  $\rightarrow$  contents of DS:10H moved to AX
- Parentheses around a logical address mean "the contents of memory at this address". o Example: (DS:10H)  $\rightarrow$  the contents of memory at logical address DS:10H

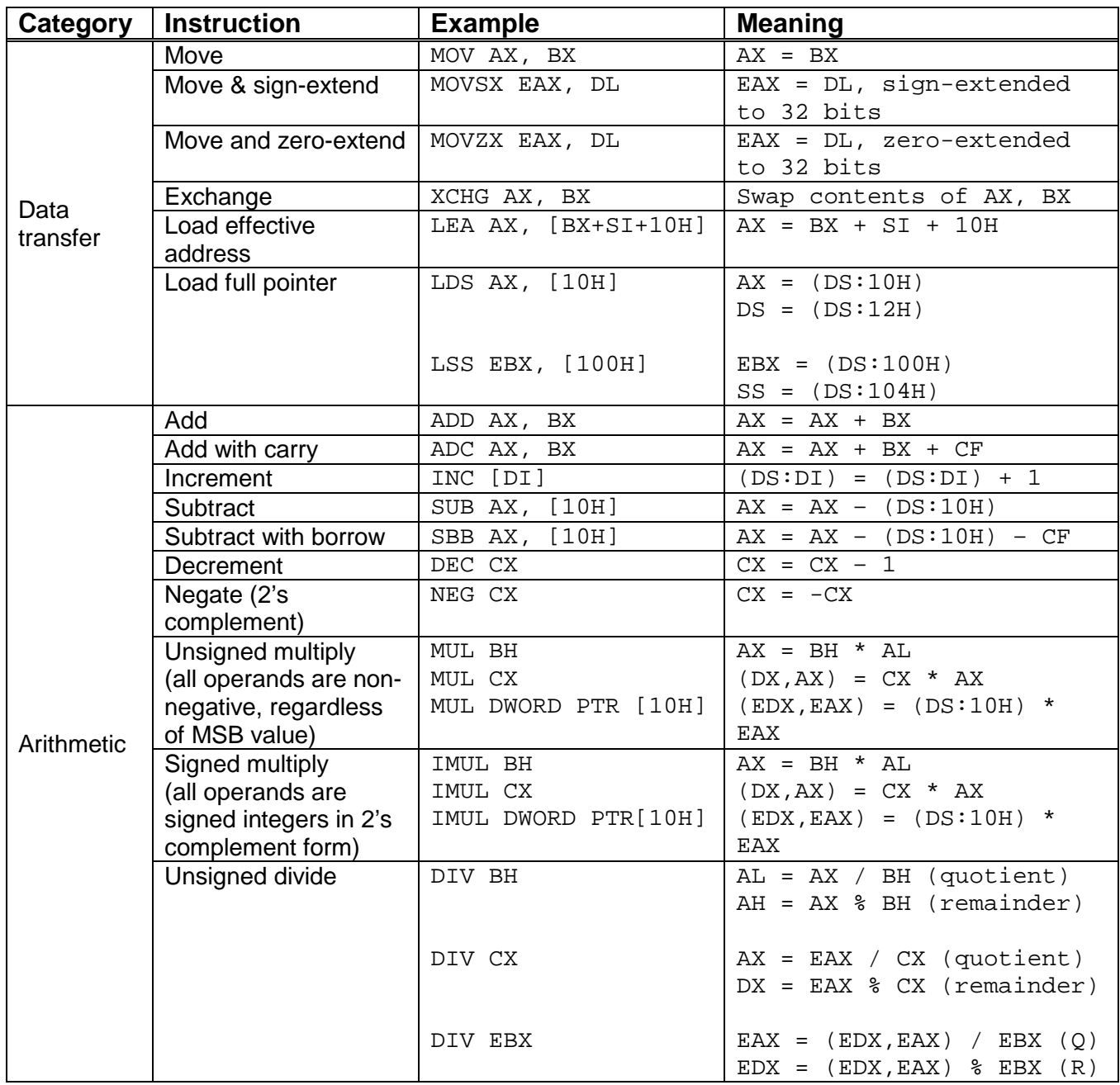

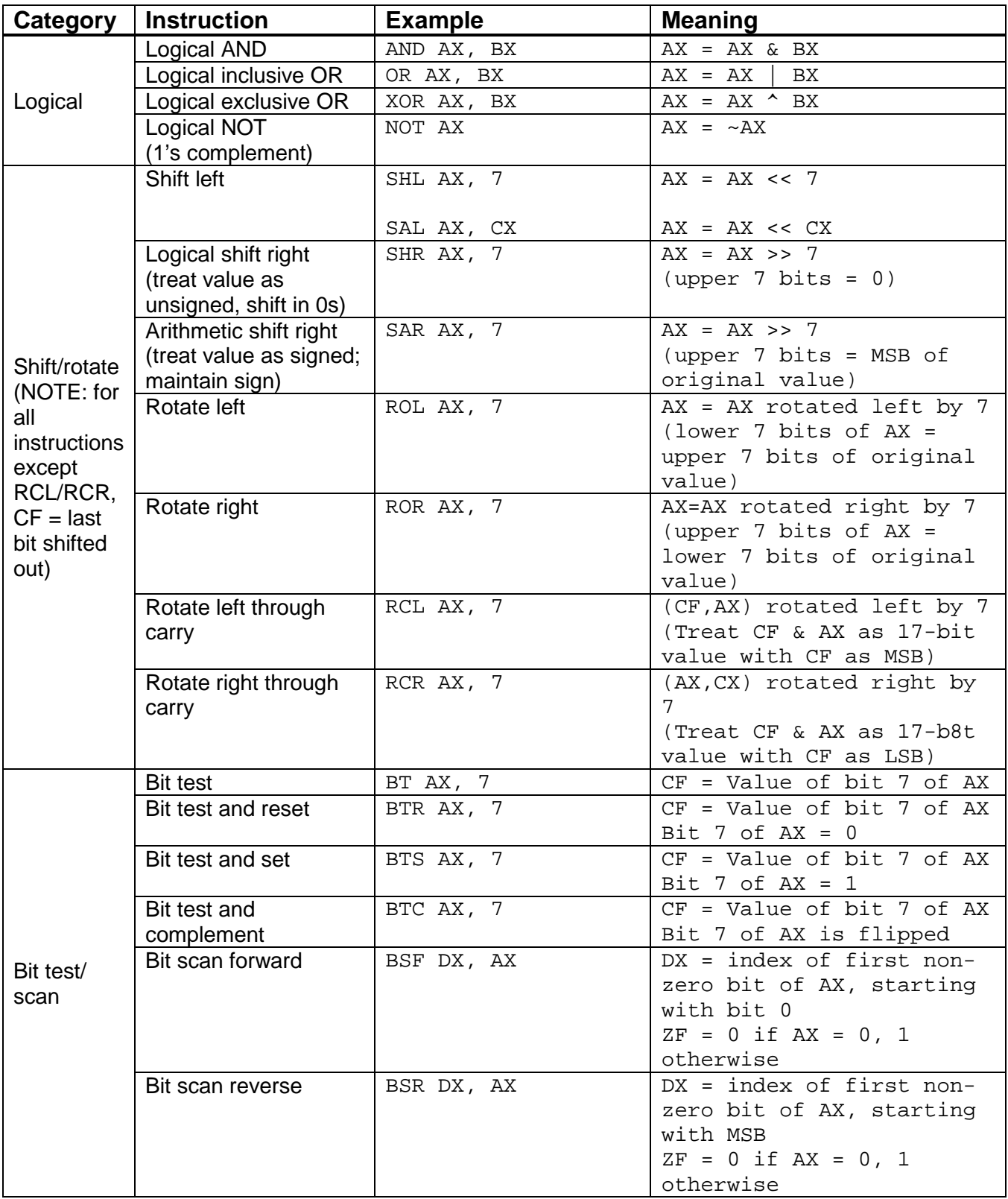

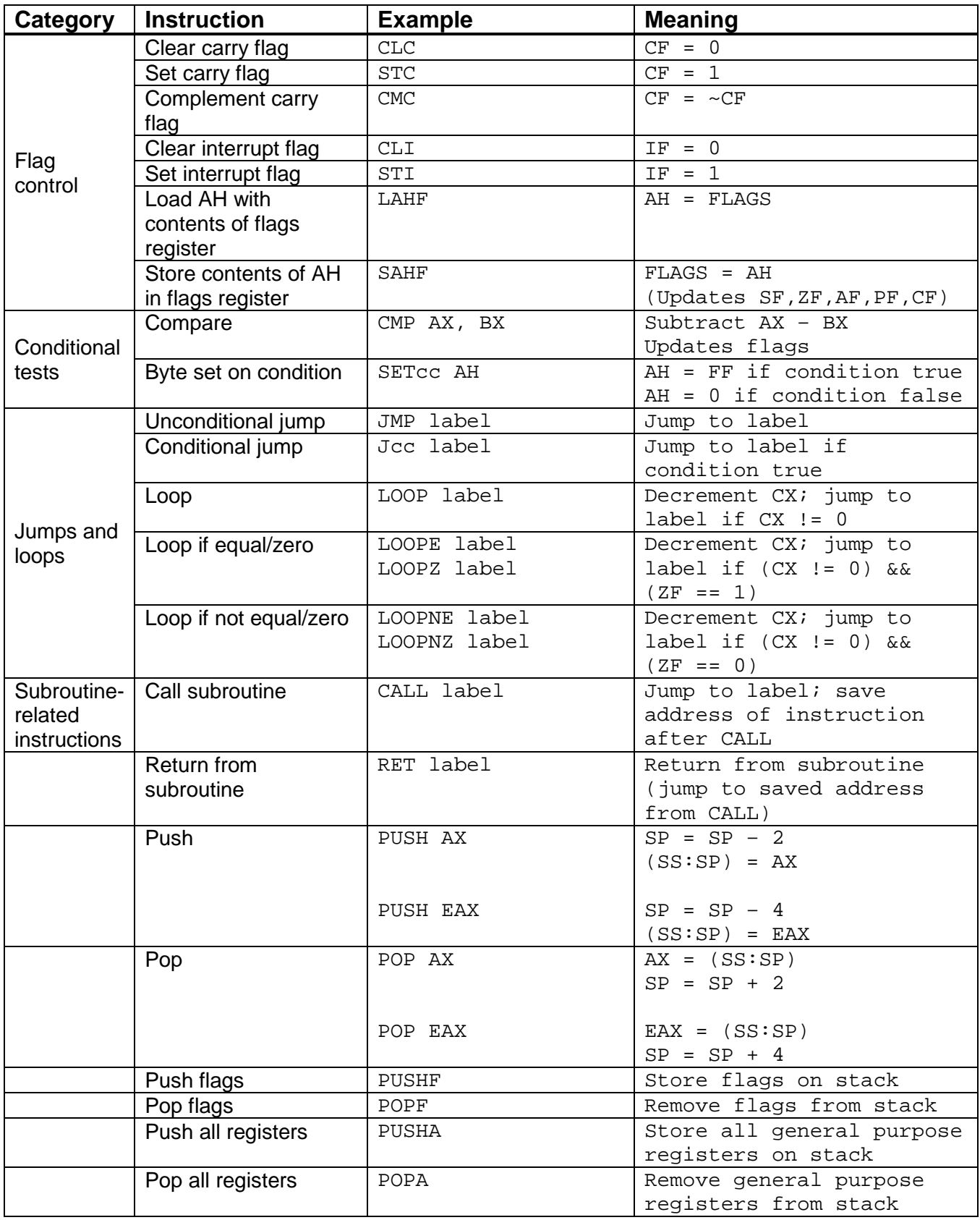

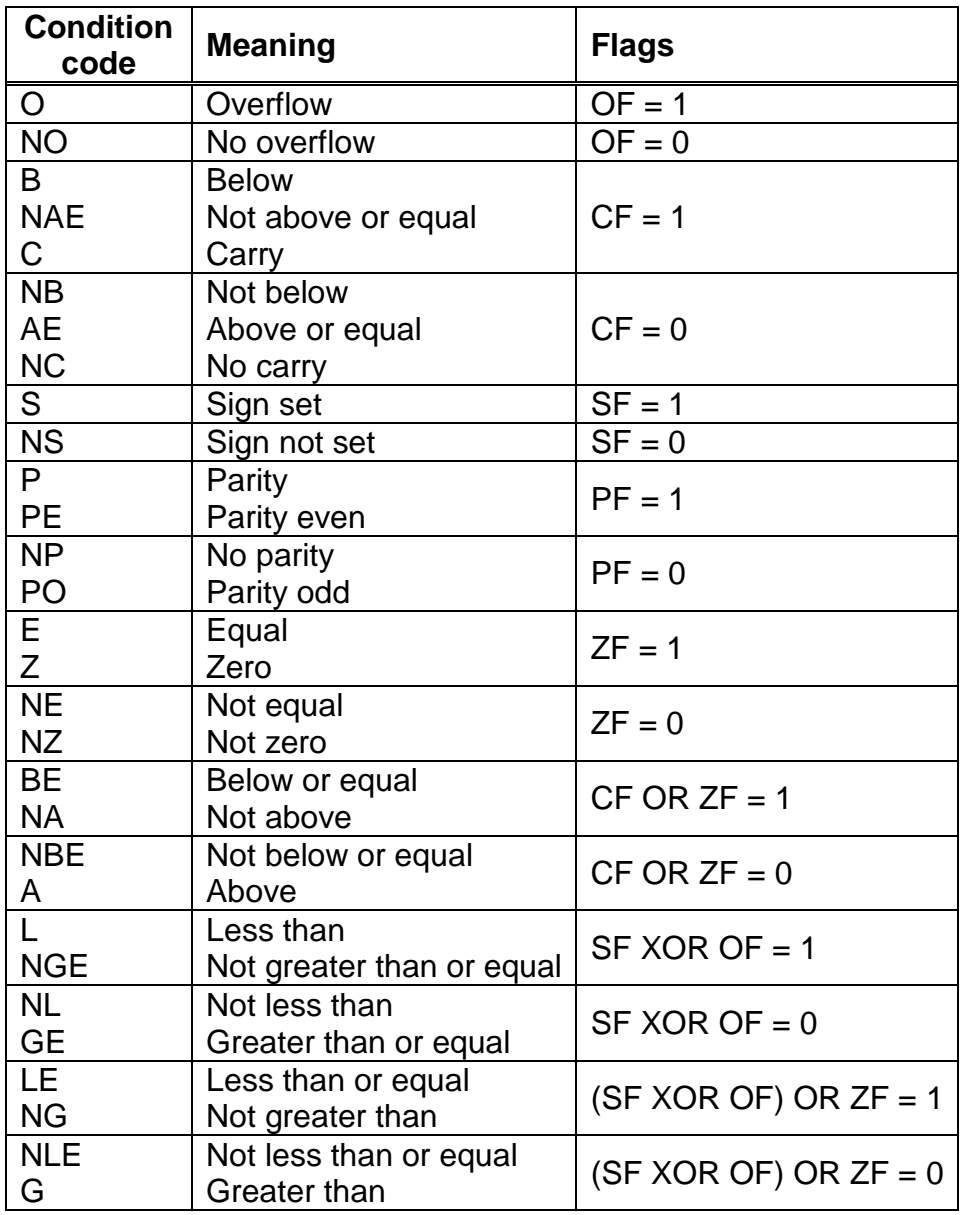

The following two pages contain tables listing the PIC 16F684 instruction set and memory map.

Remember that, in the table below:

- $\bullet$  f = a register file address
- $\bullet$  W = the working register
- $\bullet$  d = destination select: "F" for a file register, "W" for the working register
- $\bullet$  b = bit position within an 8-bit file register
- $\bullet$  k = literal field, constant data or label
- $PC =$  the program counter
- $\bullet$  C = the carry bit in the status register
- $Z =$  the zero bit in the status register

## TABLE 13-2: PIC16F684 INSTRUCTION SET

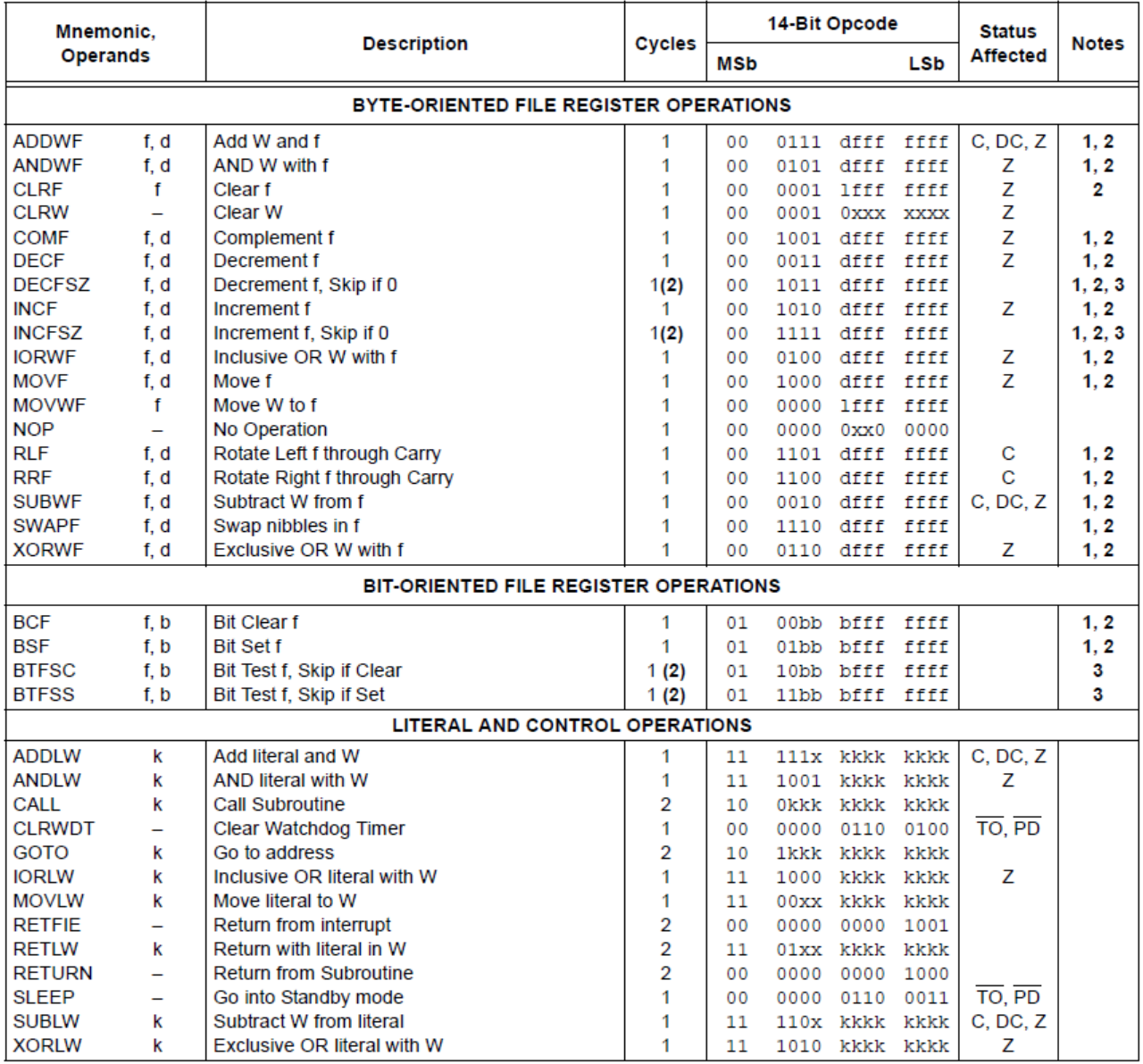

## DATA MEMORY MAP OF **FIGURE 2-2: THE PIC16F684**

|                               | File<br><b>Address</b>   |                                                   | File<br>Address                |
|-------------------------------|--------------------------|---------------------------------------------------|--------------------------------|
| Indirect Addr. <sup>(1)</sup> | 00h                      | Indirect Addr. <sup>(1)</sup>                     | 80h                            |
| TMR <sub>0</sub>              | 01h                      | <b>OPTION REG</b>                                 | 81 h                           |
| PCL                           | 02h                      | <b>PCL</b>                                        | 82h                            |
| <b>STATUS</b>                 | 03h                      | <b>STATUS</b>                                     | 83h                            |
| <b>FSR</b>                    | 04h                      | <b>FSR</b>                                        | 84h                            |
| <b>PORTA</b>                  | 05h                      | <b>TRISA</b>                                      | 85h                            |
|                               | 06h                      |                                                   | 86h                            |
| <b>PORTC</b>                  | 07h                      | <b>TRISC</b>                                      | 87h                            |
|                               | 08h                      |                                                   | 88h                            |
|                               | 09h                      |                                                   | 89h                            |
| <b>PCLATH</b>                 | 0Ah                      | <b>PCLATH</b>                                     | 8Ah                            |
| <b>INTCON</b>                 | 0Bh                      | <b>INTCON</b>                                     | 8Bh                            |
| PIR <sub>1</sub>              | 0Ch                      | PIE <sub>1</sub>                                  | 8Ch                            |
|                               | 0 <sub>Dh</sub>          |                                                   | 8Dh                            |
| TMR <sub>1</sub> L            | 0Eh                      | <b>PCON</b>                                       | 8Eh                            |
| TMR <sub>1</sub> H            | 0Fh                      | <b>OSCCON</b>                                     | 8Fh                            |
| T <sub>1</sub> CON            | 10 <sub>h</sub>          | <b>OSCTUNE</b>                                    | 90h                            |
| TMR <sub>2</sub>              | 11h                      | <b>ANSEL</b>                                      | 91h                            |
| <b>T2CON</b>                  | 12h                      | PR <sub>2</sub>                                   | 92h                            |
| CCPR1L                        | 13h                      |                                                   | 93h                            |
| CCPR1H                        | 14h                      |                                                   | 94h                            |
| <b>CCP1CON</b>                | 15h                      | <b>WPUA</b>                                       | 95h                            |
| PWM1CON                       | <b>16h</b>               | <b>IOCA</b>                                       | 96h                            |
| <b>ECCPAS</b>                 |                          |                                                   |                                |
| <b>WDTCON</b>                 | 17h<br>18h               |                                                   | 97h<br>98h                     |
| <b>CMCON0</b>                 | 19h                      | <b>VRCON</b>                                      | 99h                            |
| CMCON1                        |                          | <b>EEDAT</b>                                      | 9Ah                            |
|                               | 1Ah<br>1Bh               | <b>EEADR</b>                                      | 9Bh                            |
|                               |                          | EECON1                                            |                                |
|                               | 1Ch                      | EECON2 <sup>(1)</sup>                             | 9Ch                            |
| <b>ADRESH</b>                 | 1 <sub>Dh</sub>          | <b>ADRESL</b>                                     | 9Dh<br>9Eh                     |
|                               | 1Eh                      | ADCON1                                            |                                |
| ADCON0                        | 1Fh                      | General                                           | 9Fh<br>A <sub>0</sub> h        |
|                               | 20h                      | Purpose                                           |                                |
|                               |                          | Registers                                         |                                |
| General                       |                          | 32 Bytes                                          | <b>BFh</b>                     |
| Purpose<br>Registers          |                          |                                                   |                                |
|                               |                          |                                                   |                                |
| 96 Bytes                      |                          |                                                   |                                |
|                               |                          |                                                   |                                |
|                               |                          |                                                   |                                |
|                               | 6Fh                      |                                                   |                                |
|                               | 70<br>7Fh                | Accesses 70h-7Fh                                  | F <sub>0</sub> h<br><b>FFh</b> |
| Bank 0                        |                          | Bank 1                                            |                                |
| Note<br>1:                    | Not a physical register. | Unimplemented data memory locations, read as '0'. |                                |

*Source for all figures: "PIC 16F684 Data Sheet", Microchip Technology, Inc. http://ww1.microchip.com/downloads/en/DeviceDoc/41202F-print.pdf*